### **PLANO DE ENSINO**

### MEC/SETEC Pró-reitoria de Ensino **INSTITUTO FEDERAL SUL-RIO-GRANDENSE - CAMPUS SAPUCAIA DO SUL**  Curso: Técnico Integrado em Administração Disciplina: Informática Básica I Turma: 1F Professor(a): Fernanda Lopes Guedes Carga horária total: 100h/a

Ano/semestre: 2017/1

# **1.EMENTA:**

Introdução à informática; principais conceitos e históricos; conceitos de hardware e software; introdução à sistemas operacionais ; internet , seus recursos , pesquisa e navegação; utilização de navegadores (browsers); correio eletrônico , criação de contas e utilização; utilização de programas "chats" e envio de mensagens; programas de apresentações, características, utilização, funcionalidades e técnicas de uso; editores de textos, características, utilização e funcionalidades; atividades práticas em laboratórios.

# **2.OBJETIVOS:**

O aluno deverá ser capaz de:

- produzir conhecimento crítico e utilizar corretamente as ferramentas básicas e princípios de otimização do uso dessas;
- produzir conhecimento para utilização de sistemas operacionais, criação de pastas e utilização de dispositivos externos de armazenamento;
- identificar e explorar conceitos e técnicas para a utilização de ferramentas básica de edição de texto, apresentações gráficas, bem como o uso de ferramentas de navegação na Internet;
- observar, explorar e representar as estruturas básicas que compõem a comunicação visual para utilização de editores de apresentações gráficas.

# **3. CONTEÚDOS PROGRAMÁTICOS:**

UNIDADE I- Introdução à informática; principais conceitos e históricos; Conceitos de Hardware e Software;

UNIDADE II- Introdução a sistemas operacionais;

UNIDADE III- Internet, seus recursos, pesquisa e navegação;

UNIDADE IV- Utilização de navegadores (browsers);

UNIDADE V - Correio Eletrônico, criação de contas e utilização;

UNIDADE VI- Editores de textos, características, utilização e funcionalidades;

UNIDADE VII- Programas de apresentações, características, utilização, funcionalidades e técnicas de uso.

### **4. PROCEDIMENTOS DIDÁTICOS:**

Estratégias de Ensino (metodologia): Apresentação, análise e discussão dos conteúdos; trabalhos individuais e em grupo; desenvolvimento de atividades em laboratório.

Recursos: Datashow. Notebook. Quadro branco e marcadores.

### **5. PROCEDIMENTOS E CRITÉRIOS DE AVALIAÇÃO:**

#### Avaliação:

O instrumento de avaliação a ser utilizado na disciplina será exercícios realizados em sala de aula, a partir de situações reais, exercícios compositivos, tradução de teorias apresentadas em sala de aula para atividades práticas.

Os trabalhos avaliativos receberão pesos iguais com atividades que envolverão conhecimentos adquiridos anteriormente. As avaliações terão peso 10,0 e ao final do semestre serão somadas e divididas pelo número de avaliações, gerando a nota final do semestre. A quantidade de atividades avaliativas, a serem executadas no semestre, será baseada no desenvolvimento da turma.

Em virtude da necessidade de que os exercícios sejam desenvolvidos em aula, para que possa haver uma efetiva orientação da professora, a participação do aluno em aula, questionando, fazendo pesquisas e trazendo contribuições sobre o conteúdo e, especialmente pela realização das atividades no espaço-tempo da sala de aula, será avaliada com 1,0 ponto na nota final dessa atividade.

Os alunos que não atingirem a nota 6,0 ao final do semestre terão a oportunidade de fazer recuperação paralela, quando deverão executar novos trabalhos definidos pela professora e entregar em uma data determinada.

#### Observações:

Os alunos que não entregarem os trabalhos na data prevista poderão fazê-lo na semana seguinte, com prejuízo de 20% do valor da nota. Após a segunda semana à data de entrega prevista, os trabalhos não mais serão aceitos.

Os itens a serem avaliados nos exercícios práticos serão: adequação à proposta e apresentação do trabalho junto a turma.

### **6.Bibliografia básica:**

MANZANO, André Luiz N. G. Estudo dirigido de Microsoft Office PowerPoint 2007. São Paulo: Érica, 2007. 228 p.

MANZANO, André Luiz N. G. Estudo dirigido de Microsoft Office PowerPoint 2010. São Paulo: Érica, 2010.

### **7.Outras referências:**

COX, J.; PREPPERNAU, J. Microsoft Office PowerPoint 2007 - Passo a Passo. São Paulo: Bookman, 2007.

COX, J.; PREPPERNAU, J. Microsoft Office Word 2007 - Passo a Passo. São Paulo: Bookman, 2007.

MANZANO, André Luiz N. G; MANZANO, Maria Izabel N. G. Estudo dirigido de Microsoft Office Word 2010. São Paulo: Érica, 2010.

# **CRONOGRAMA**

# **INSTITUTO FEDERAL SUL-RIO-GRANDENSE - CAMPUS SAPUCAIA DO SUL**  Curso: Técnico Integrado em Administração Disciplina: Informática Básica I Professor(a): Fernanda Lopes Guedes Ano/semestre: 2017/1 Turma:1F Email:flguedes@sapucaia.ifsul.edu.br

**Atualizado em abril de 2017**

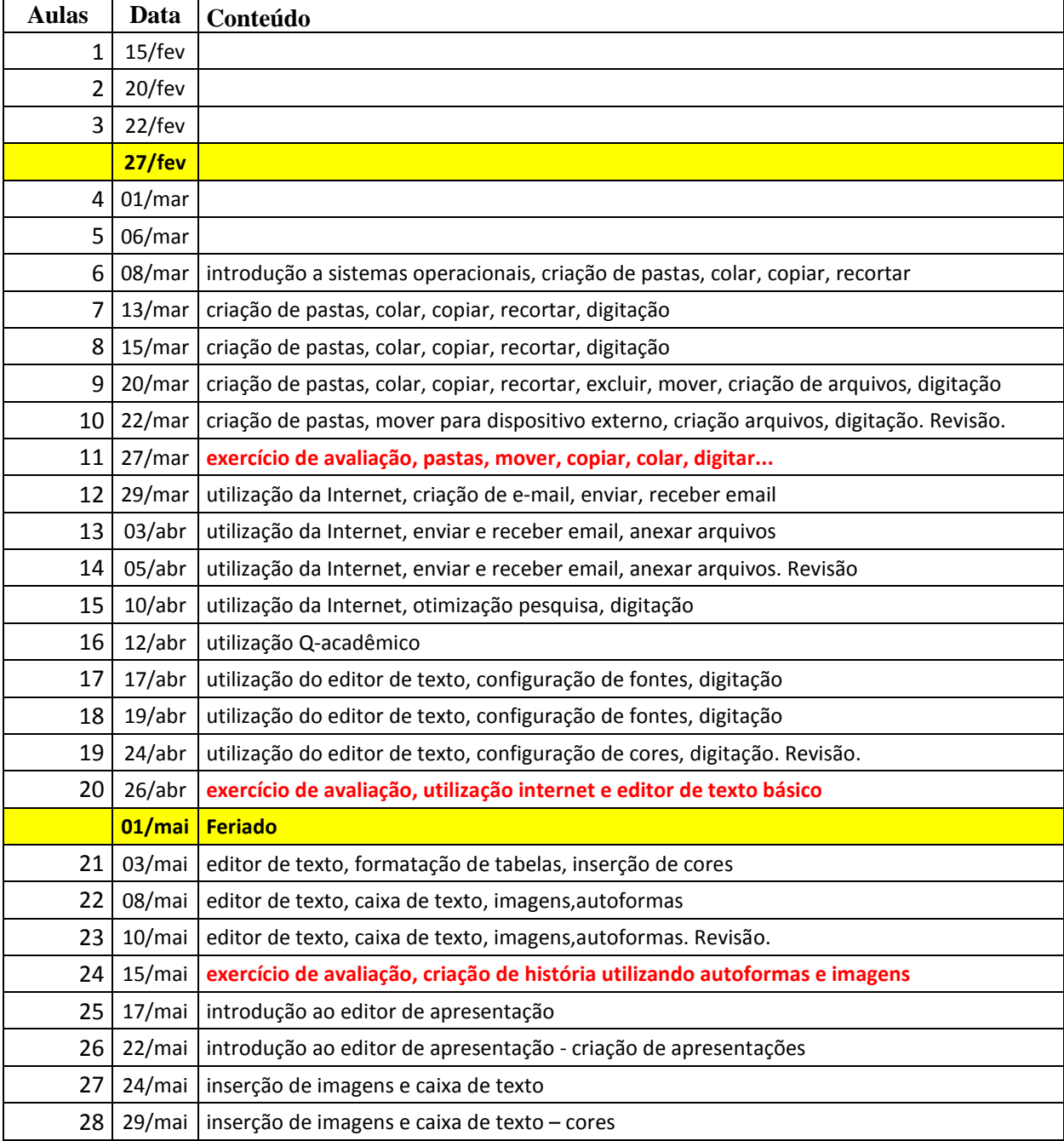

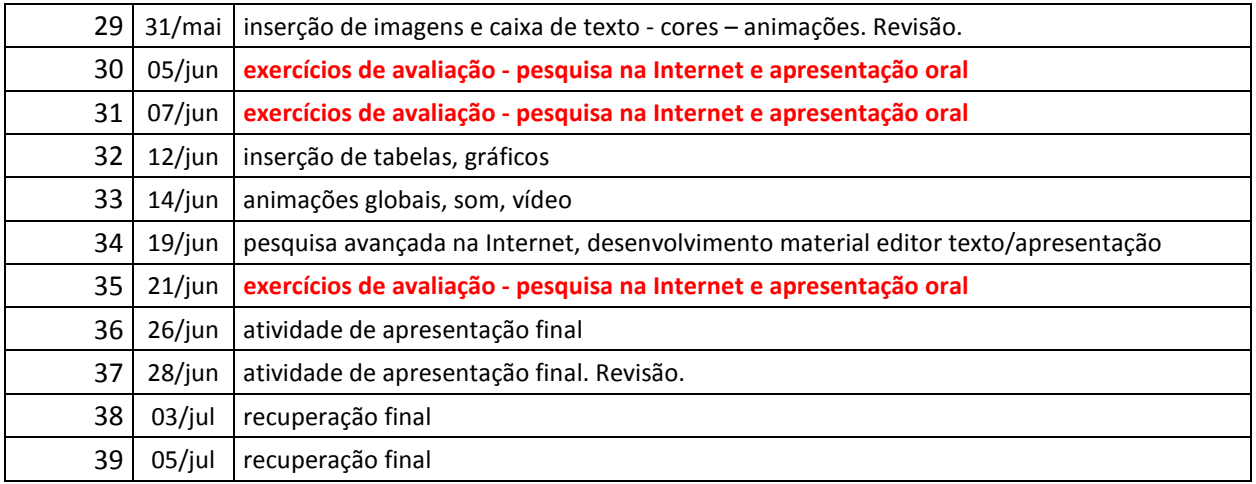

\* os conteúdos e as datas poderão sofrer modificações de acordo com o andamento e a compreensão da matéria pela turma.